# TCP Gearup I

(TAKE Z)

# Overview

- How this project fits into IP
- What you will build
- How to debug/test in wireshark
- Implementation notes
- Any questions you have

# The Big Picture: Last time

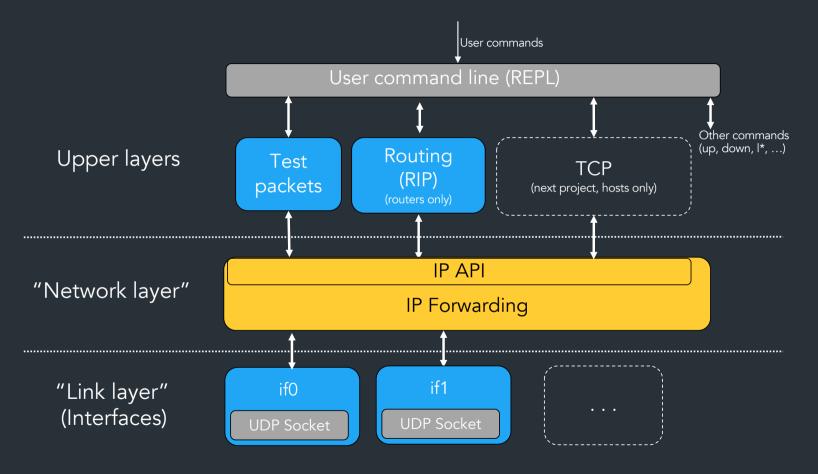

# Where we are now

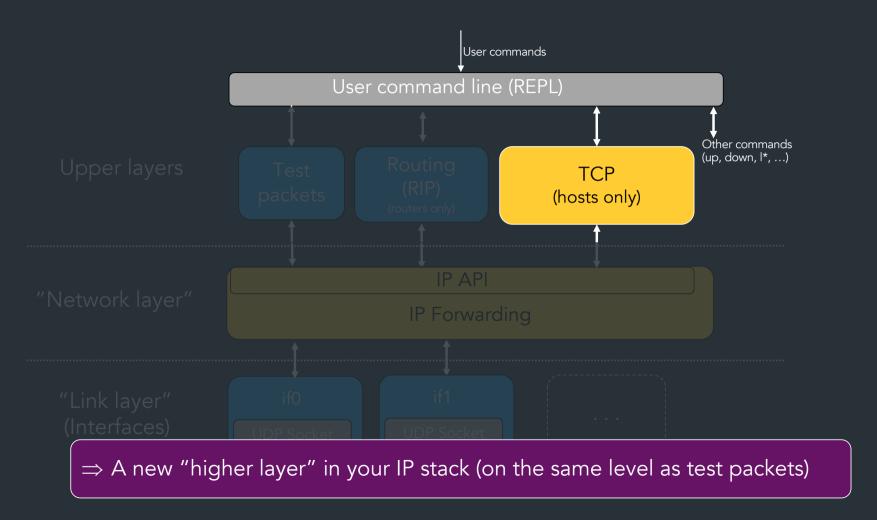

# Where we are now

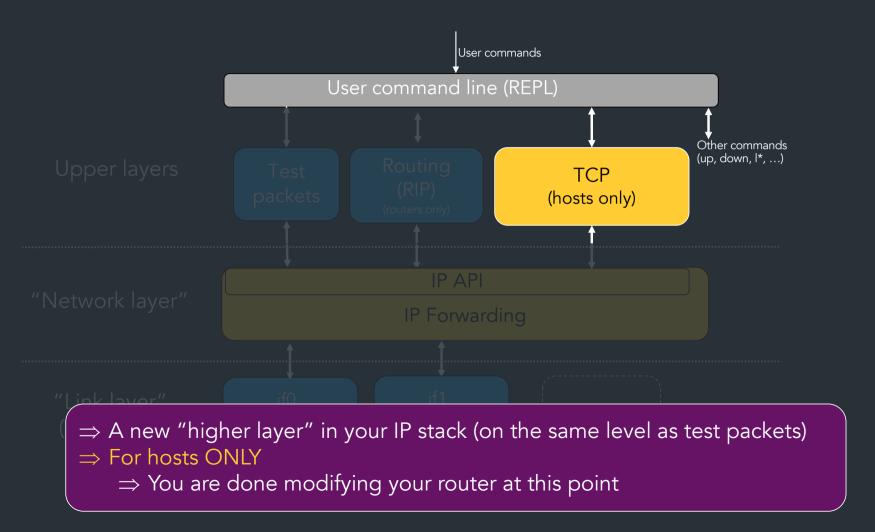

# Remember this picture?

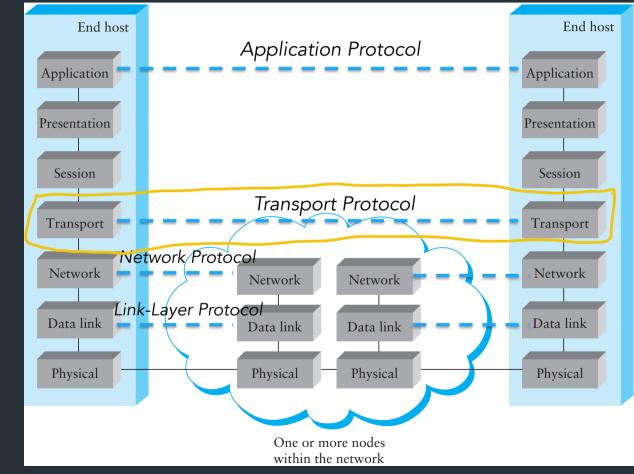

JUST CONSIDER ENDPOINTS!

L4 L3

## Let's break it down

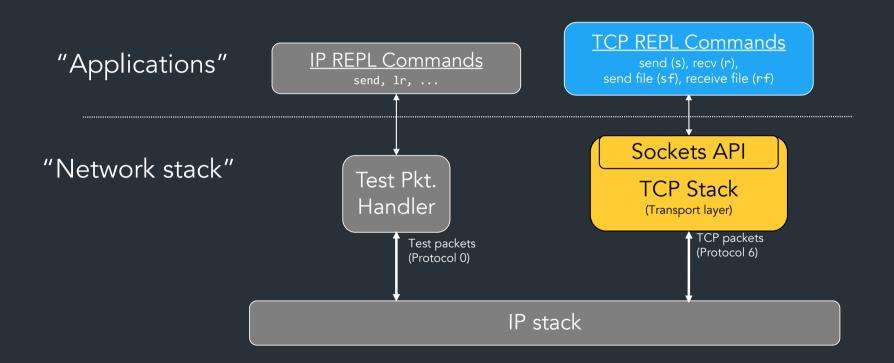

# What goes in your TCP stack?

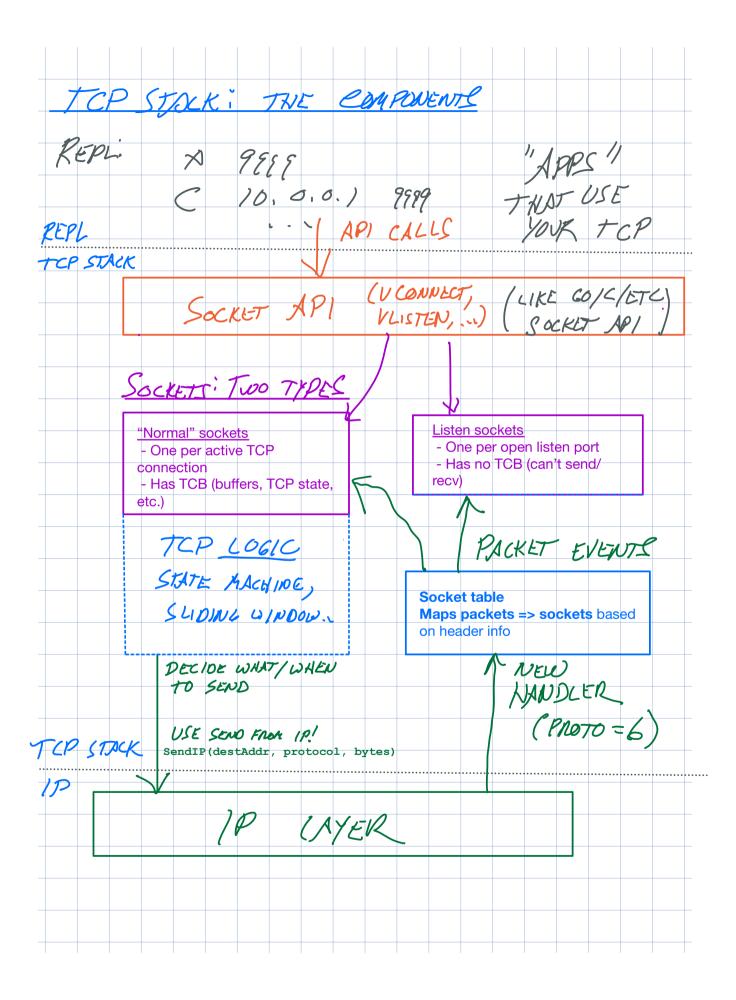

THE PARTS:

API for sockets: abstraction for creating and using TCP

connections

```
Example: Go's socket API
conn, err := net.Dial("tcp", "10.0.0.1:80")
. . .
someBuf := make([]byte, . . .)
conn.Write(someBuf)
```

Example: our socket API (yours can look different)

```
conn, err := tcpstack.VConnect(addr, port)
. . .
someBuf := make([]byte, . . .)
conn.VWrite(someBuf)
```

Sockets API TCP Stack (Transport layer)

IP stack

Guidelines: "Socket API" specification in docs (You get to design your own API!)

```
VListen(port)
VConnect(addr, port)
VAccept(. . .)

VWrite(. . .)

VWread(. . .).

// Send on a socket
VRead(. . .).

// Close a socket

// Close a socket
```

Guidelines: "Socket API" specification in docs

```
VListen(port)
Milestone 1

VConnect(addr, port)
VAccept(. . .)

VWrite(. . .)

// Send on a socket
VRead(. . .).

// Recv on a socket

VClose(. . .)

// Close a socket
```

Guidelines: "Socket API" specification in docs

<u>TCP stack</u>: logic that happens "under the hood" to make sockets work (ie, the TCP protocol)

 Should be a separate library you initialize at host startup (like your IP stack)

- Uses your IP stack to send/recv packets
  - IPSend(destIP, protocol, bytes)
  - New handler for TCP (protocol #6)

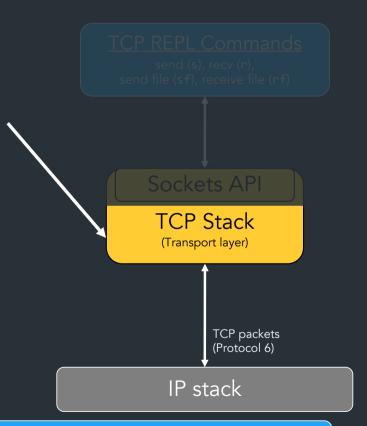

Guidelines: "TCP notes" in docs

## REPL commands: how we'll test your >

=> Think of these like "applications" that use your socket API

Focus for

Milestone 1

```
// Basic stuff (test your API)
a Listen on a port; accept new connections
c Connect to a TCP socket
ls List sockets
s Send on a socket
r Receive on a socket
cl Close socket
// Ultimate goal
sf Send a file
rf Receive a file
```

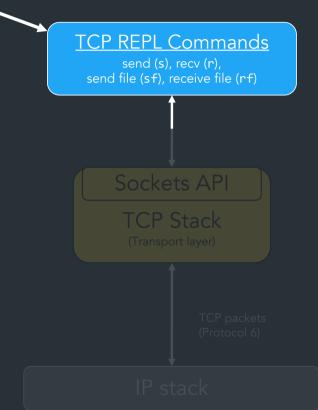

# Demo!

# How to test TCP

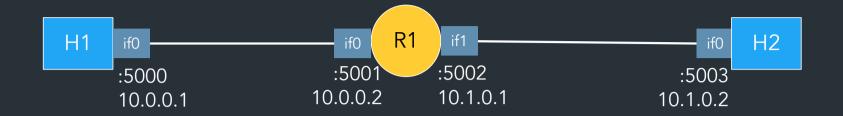

Most of the time, use linear-r1h2 network

- Only one router, no need for RIP
- Can mainly use reference router
  - Will release an updated reference router next week (has extra features for later in project)

=> Make sure your IP forwarding works with the reference router!! (Test with your host, our router)

Note: watching traffic in wireshark works differently in this project!

=> See "TCP getting started" guide for details

## Milestone I

- Initial design for API and TCP stack
- Listen and establish connections => create sockets/TCB
- TCP handshake
- accept, connect, and start of s REPL commands

### How to think about connections

# aka. Most important thing for Milestone 1

```
> ls
SID LAddr LPort RAddr RPort Status
0 0.0.0.0 9999 0.0.0.0 0 LISTEN
1 10.1.0.2 9999 10.0.0.1 58060 ESTABLISHED
```

#### Relevant concept material

- Lec 12 (ports), Lec 13 (TCP handshake)
- HW2 problem 3

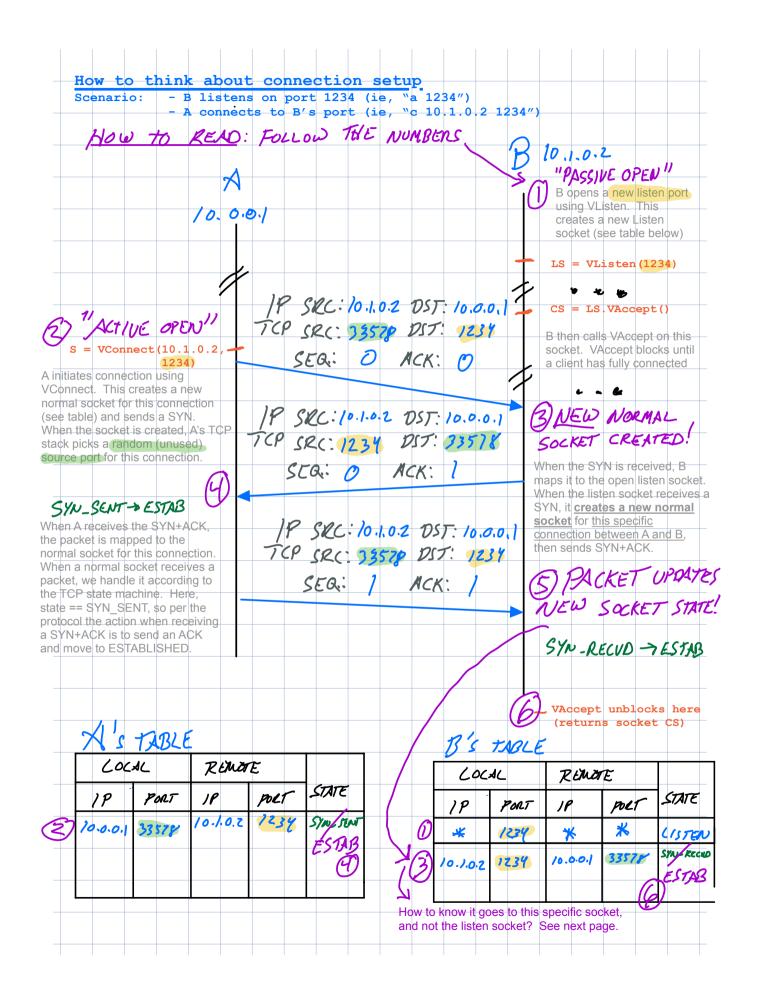

|                                                                                       | v do we n                                                                                             | nap an i                                                                                                    | ncom                                                                                                    | ing p                                          | acket                                                      | to a socke                                                                                                    | et? To take                                                      | a look                          | at this                   | s, let's         | examir                                | ne wha  | at         |
|---------------------------------------------------------------------------------------|----------------------------------------------------------------------------------------------------|----------------------------------------------------------------------------------------------------|----------------------------------------------------------------------------------------------------|------------------------------------------------|------------------------------------------------------------|----------------------------------------------------------------------------------------------------|------------------------------------------------------------------|---------------------------------|---------------------------|------------------|---------------------------------------|---------|------------|
| hap                                                                                   | pens to th                                                                                            | e last pa                                                                                                    | acket i                                                                                                    | in the                                         | hand                                                       | shake wher                                                                                                    | ı it's receive                                                   | d by B                          | step                      | 5 abo            | ve):                                  |         |            |
|                                                                                       |                                                                                                    |                                                                                                    |                                                                                                    |                                                |                                                            |                                                                                                    |                                                                  |                                 |                           |                  |                                       |         |            |
|                                                                                       | SYN                                                                                                   |                                                                                                    |                                                                                                    |                                                | 7                                                          | NEADE                                                                                                    | L INF                                                            | 0                               |                           |                  |                                       |         |            |
|                                                                                       | 3900                                                                                                  |                                                                                                    |                                                                                                    |                                                |                                                            | 10 00                                                                                                    | 20 1 10                                                          | 1                               |                           |                  |                                       |         | 7          |
|                                                                                       | ACI                                                                                                   | (                                                                                                    |                                                                                                    |                                                | 7 1                                                        | 1 1                                                                                                    | ?C:10.6.                                                         | 0.1                             | DS                        | 厂:               | 10.1.                                 | 0.2     | -          |
|                                                                                       | 7107                                                                                                  | <u>`</u> },                                                                                                    |                                                                                                    |                                                | 77                                                         | CP (R                                                                                                    | (: 335)                                                          | 38                              | 12C-                      | ナ・               | 123                                   | 4       |            |
|                                                                                       |                                                                                                    |                                                                                                    |                                                                                                    |                                                | (                                                          |                                                                                                    |                                                                  |                                 | 23                        | ,                |                                       |         |            |
|                                                                                       |                                                                                                    |                                                                                                    |                                                                                                    |                                                |                                                            | SEG                                                                                                    | <b>\</b> : /                                                     | 1                               | ACK                       | . /              |                                       |         |            |
|                                                                                       |                                                                                                    |                                                                                                    |                                                                                                    |                                                |                                                            |                                                                                                    |                                                                  |                                 |                           |                  |                                       |         |            |
|                                                                                       | The pac                                                                                               | ket's so                                                                                                    | urce/d                                                                                                    | lest II                                        | P and                                                      | port numbe                                                                                                    | rs act like a                                                    | uniqu                           | e iden                    | tifier th        | nat ider                              | ntifies |            |
|                                                                                       |                                                                                                    |                                                                                                    | => <u>thi</u>                                                                                                    | s is c                                         | alled                                                      | the 4-tuple                                                                                                    | . We map p                                                       | acket                           | s to n                    | ormal            | sockets                               | s base  | d          |
|                                                                                       | on the 4                                                                                              | -tuple.                                                                                                    |                                                                                                    |                                                |                                                            | IP                                                                                                    | Por                                                              | 1                               |                           | 10               |                                       | PORT    |            |
|                                                                                       |                                                                                                    | 4-                                                                                                    | 77)P                                                                                                    | LF                                             | • //                                                       | 000                                                                                                    | Pol                                                              | 15                              | 10                        | 10               | 1                                     | 172     |            |
|                                                                                       |                                                                                                    | (                                                                                                    | , 0,                                                                                                    |                                                | . (1                                                       | 0.0.0,1                                                                                                    | 1 223                                                            | 105                             | ,,,                       | 7.0.             | 4 / 1                                 | 431     | <b>7</b> , |
|                                                                                       |                                                                                                    |                                                                                                    |                                                                                                    |                                                | - [_                                                       |                                                                                                    |                                                                  |                                 |                           |                  |                                       |         |            |
|                                                                                       |                                                                                                    | 13                                                                                                    | 5                                                                                                    | ナム                                             | 3LK                                                        |                                                                                                    |                                                                  |                                 |                           |                  |                                       |         |            |
|                                                                                       |                                                                                                    |                                                                                                    |                                                                                                    |                                                |                                                            |                                                                                                    |                                                                  | 1                               |                           | _                |                                       |         |            |
|                                                                                       |                                                                                                    |                                                                                                    | LOCX                                                                                                    | 1                                              |                                                            | REMO                                                                                                    | TF.                                                              |                                 |                           | C.               | OLKE                                  | +       |            |
|                                                                                       | /                                                                                                    |                                                                                                    |                                                                                                    |                                                |                                                            | /                                                                                                    | •                                                                |                                 |                           |                  |                                       | /       |            |
|                                                                                       |                                                                                                    |                                                                                                    | -                                                                                                    | •                                              |                                                            |                                                                                                    | T                                                                | (7)                             | ATE                       |                  | TRUC                                  | _ /     | 2001       |
|                                                                                       |                                                                                                    | 11                                                                                                    | , [                                                                                                    | Po                                             | RT                                                         | 18                                                                                                    | poet                                                             | راک                             | ATE                       |                  |                                       | _ /     | PEN        |
|                                                                                       |                                                                                                    | 11                                                                                                    | ,                                                                                                    | Ť                                              |                                                            | JP .                                                                                                    | T                                                                |                                 |                           | 5                |                                       | _ /     | PAGE)      |
|                                                                                       |                                                                                                    | 11                                                                                                    | 2                                                                                                    | Ť                                              | NT<br>34                                                   |                                                                                                    | T                                                                | LIS                             | TEA                       | , <u>L</u>       |                                       | _ /     |            |
| 72                                                                                    |                                                                                                    | *                                                                                                    |                                                                                                    | Ť                                              | 34                                                         | JP .                                                                                                    | T                                                                | LIS                             |                           | , <u>L</u>       |                                       | _ /     |            |
| 12                                                                                    | ATCH!                                                                                                 | *                                                                                                    | .0.2                                                                                                    | 12.                                            | 34                                                         | )P<br>*                                                                                                    | poet *                                                           | LIS                             | TEA                       | , <u>L</u>       |                                       | _ /     |            |
| 12                                                                                    | ATCW!                                                                                                 | *                                                                                                    |                                                                                                    | 12.                                            | 34                                                         | )P<br>*                                                                                                    | poet *                                                           | LIS                             | TEA                       | , <u>L</u>       |                                       | _ /     |            |
|                                                                                       |                                                                                                    | 10.)                                                                                                    | .0.2                                                                                                    | 12.                                            | 34                                                         | )P<br>*                                                                                                    | 70eT<br>*                                                        | LIS                             | TEA                       | , <u>L</u>       |                                       | _ /     |            |
| To sun<br>When                                                                        | nmarize, l                                                                                            | nere's h                                                                                                    | 0.0.2                                                                                                    | 12.                                            | 34<br>atchin                                               | y /o.o.o.l                                                                                                    | your works.                                                      | C/s                             | · FEAU                    | Si               | S<br>S                                |         |            |
| To sun<br>When<br>1. Ch                                                               | nmarize,<br>receiving<br>eck for a                                                                    | nere's h                                                                                                    | now the P, chesocker                                                                                                    | 12.                                            | 34<br>atchin<br>the so                                     | g process ocket table atching 4-                                                                                                    | works. for a match                                               | Syw.                            | ocket                     | : rcIP, s        | S<br>S                                |         |            |
| To sun<br>When<br>1. Cho                                                              | nmarize, l<br>receiving<br>eck for a<br>nere is no                                                    | nere's h<br>packet<br>normal<br>match                                                                                                    | now the socker                                                                                                    | 12.                                            | 34<br>atchin<br>the so                                     | g process ocket table atching 4-                                                                                                    | your works.                                                      | Syw.                            | ocket                     | : rcIP, s        | S<br>S                                |         |            |
| To sun<br>When<br>1. Cho<br>2. If the                                                 | nmarize,<br>receiving<br>eck for a<br>nere is no<br>alPort ==                                         | nere's h<br>packet<br>normal<br>match<br>P.dstPo                                                                                                    | now the Process of the Process of th | ne maleck tet with                             | atchin<br>the so<br>th a m                                 | g process ocket table atching 4-et, check f                                                                                                    | works. for a match tuple (dstIF or a listen s                    | Syu-                            | ocket<br>Port, s          | : rcIP, s        | S<br>S                                |         |            |
| To sun<br>When<br>1. Cho<br>2. If the<br>loca<br>3. If n                              | nmarize, l<br>receiving<br>eck for a<br>nere is no<br>alPort ==<br>o match,                           | here's here's here's hormal match P.dstPothis pa                                                                                                    | now the P, che socked ing no ort                                                                                                    | ne maleck tet with prmalesn't f                | atchin<br>the so<br>th a m<br>I sock                       | g process ocket table natching 4-et, check f                                                                                                    | works. for a match tuple (dstlF or a listen s                    | Syu-                            | ocket<br>Port, s          | : rcIP, s        | S<br>S                                |         |            |
| To sun<br>When<br>1. Cho<br>2. If th<br>loc<br>3. If n                                | nmarize, l<br>receiving<br>eck for a<br>nere is no<br>alPort ==<br>o match,<br>example:               | nere's he packed normal match P.dstPothis pa                                                                                                    | now the P, che socked ing no ort                                                                                                    | ne maleck tet with prmalesn't f                | atchin<br>the so<br>th a m<br>I sock                       | g process ocket table atching 4-et, check f                                                                                                    | works. for a match tuple (dstlF or a listen s                    | Syu-                            | ocket<br>Port, s<br>t whe | : rcIP, s        | S S S S S S S S S S S S S S S S S S S |         | PAGE       |
| To sun<br>When<br>1. Cho<br>2. If th<br>loc<br>3. If n                                | nmarize, l<br>receiving<br>eck for a<br>nere is no<br>alPort ==<br>o match,                           | nere's he packed normal match P.dstPothis pa                                                                                                    | now the P, che socked ing no ort                                                                                                    | ne maleck tet with prmalesn't f                | atchin<br>the so<br>th a m<br>I sock                       | g process ocket table natching 4-et, check f                                                                                                    | works. for a match tuple (dstlF or a listen s ocket, so dr ket   | spu-                            | ocket<br>Port, s<br>t whe | : rcIP, sre ket. | S S S S S S S S S S S S S S S S S S S | )       | PAGE       |
| To sun When 1. Cho 2. If the loc 3. If n  Another that look This pac                  | nmarize, receiving eck for a nere is no alPort == o match, example ed like this ket has a             | nere's he packed normal match P.dstPothis pa                                                                                                    | now the Process or the Court of the Process of the Court of the Court  | ne maleck i et with primales n't feceive ee po | atchin the so th a m I sock for any red a d                | g process ocket table natching 4-et, check for known so different pacet that a different pacet that a different pa | works. for a match tuple (dstlF or a listen so bocket, so dr ket | spu-                            | ocket<br>Port, s<br>t whe | : rcIP, sre ket. | S S S S S S S S S S S S S S S S S S S | )       | PAGE       |
| To sun When 1. Cho 2. If the loc 3. If n Another that look This pac 4-tuple!          | nmarize, receiving eck for a nere is no alPort == o match, example: ted like this ket has a therefore | nere's he packed normal match P.dstPothis pa                                                                                                    | now the socker ing no ort cket is source to be for                                                                                                    | ne maleck i et with primales n't feceive ee po | atchin the so th a m I sock for any red a d                | g process ocket table atching 4-et, check for known so                                                                                                    | works. for a match tuple (dstlF or a listen so bocket, so dr ket | spu- spu- ning s cop the socker | ocket<br>Port, s<br>t whe | : rcIP, sre ket. | S S S S S S S S S S S S S S S S S S S | )       | PAGE       |
| To sun When 1. Che 2. If th loc 3. If n  Another that look This pac 4-tuple! an attem | nmarize, leck for a nere is no alPort == o match, example ded like this ket has a left to start       | nere's here's he | now the Property of the Property of the Proper | ne maleck tet with primal sn't feceiv          | atchin<br>the so<br>th a m<br>I sock<br>for any<br>red a d | g process ocket table natching 4-et, check for known so different pacet that a different pacet that a different pa | works. for a match tuple (dstlF or a listen so bocket, so dr ket | spu- spu- ning s cop the socker | ocket<br>Port, s<br>t whe | : rcIP, sre ket. | S S S S S S S S S S S S S S S S S S S | )       | PAGE       |

### Connection setup API: recap

### **VConnect**

- "Active OPEN" in RFC
- Initiates new connection, returns normal socket
- Blocks until connection is established, or times out

### Connection setup API: recap

### **VConnect**

- "Active OPEN" in RFC
- Initiates new connection, returns normal socket
- Blocks until connection is established, or times out

### **VListen**

- "Passive OPEN" in RFC
- Returns new listen socket

### **VAccept**

- Input: a listen socket
- Blocks until a client connection is established
- Returns new normal socket

### Connection setup API: recap

### **VConnect**

- "Active OPEN" in RFC
- Initiates new connection, returns normal socket
- Blocks until connection is established, or times out

### **VListen**

- "Passive OPEN" in RFC
- Returns new listen socket

### <u>VAccept</u>

- Input: a listen socket
- Blocks until a client connection is established
- Returns new normal socket

How exactly you implement this is up to you, but your API should have calls like this (This isn't arbitrary—it matches what the kernel API looks like)

### Think back to your Snowcast server...

```
// Create listen socket (bind)
listenConn, err := net.ListenTCP("tcp4", addr)
for {
   // Wait for a client to connect
    clientConn, err := listenConn.Accept()
    if err != nil {
       // . . .
    // . . .
   go handleClient(clientConn)
func handleClient (conn net.Conn) {
    conn.Read(. . .)
```

## Think back to your Snowcast server...

```
// Create listen socket (bind)
  listenConn, err := net.ListenTCP("tcp4", addr)
  for {
                                                       Listen socket
      // Wait for a client to connect
      clientConn, err := listenConn.Accept() 
      if err != nil {
          // . . .
      go handleClient(clientConn) 
                                                        "Normal" socket
  func handleClient (conn net.Conn) 4
      conn.Read(. . .)
Why separate listen and accept?
=> Need to be able to handle multiple client connections!
```

### Your "a" command will look similar...

```
func ACommandREPL() { // Runs as separate thread/goroutine
    // Create listen socket (bind)
    listenConn, err := tcpstack.VListen(port)
    for {
       // Wait for a client to connect
        clientConn, err := listenConn.VAccept()
        if err != nil {
            // . . .
        // Store clientConn to use by other REPL commands
```

# Summary: two types of sockets

| Туре                          | When created                                                    | What it does                                                                                                    | What's in it?*                                                                    |
|-------------------------------|-----------------------------------------------------------------|----------------------------------------------------------------------------------------------------|-----------------------------------------------------------------------------------|
| Listen<br>sockets<br>=> VTCPL | "a" command (VListen) istener in API example                    | <ul> <li>"I want to receive new connections on this port"</li> <li>Always in state LISTEN</li> <li>Not connected to another endpoint! (can't send/recv on it, has no TCB</li> </ul> | List of sockets for<br>new/pending<br>connections                                 |
| sockets                       | "c" command (VConnect) "a" command (VAccept) onn in API example | <ul> <li>Used for "normal" TCP connections between endpoints</li> </ul>                                                                                                    | <ul> <li>TCB (send/recv buffers,<br/>all other TCP protocol<br/>state)</li> </ul> |

\*: At minimum, for now

Implementation stuff

# Ways to build the API

More info: "Socket API example" in docs

```
conn, err := tcpstack.VConnect(addr, port)
. . .
conn.VWrite(someBuf)
```

#### Go-style

- VConnect/VCccept/VListen return <u>structs</u> for normal/listen sockets
- Other functions (VAccept, VWrite, ...) are <u>methods</u> on these structs

More info: "Socket API example" in docs

```
conn, err := tcpstack.VConnect(addr, port)
. . .
conn.VWrite(someBuf)
```

#### Go-style

- VConnect/VCccept/VListen return <u>structs</u> for normal/listen sockets
- Other functions (VAccept, VWrite, ...) are <u>methods</u> on these structs

```
int sock_fd = VConnect(addr, port)
...
VWrite(sock_fd, some_buffer)
```

### <u>C-style</u>

- VConnect/VCccept/VListen return <u>numbers</u> (like file descriptors)
- Other functions (VAccept, VRead, ...) take socket number as argument

More info: "Socket API example" in docs

```
conn, err := tcpstack.VConnect(addr, port)
. . .
conn.VWrite(someBuf)
```

#### Go-style

- VConnect/VCccept/VListen return <u>structs</u> for normal/listen sockets
- Other functions (VAccept, VWrite, ...) are <u>methods</u> on these structs
- In REPL: map socket ID => struct

```
int sock_fd = VConnect(addr, port)
...
VWrite(sock_fd, some_buffer)
```

### <u>C-style</u>

- VConnect/VCccept/VListen return <u>numbers</u> (like file descriptors)
- Other functions (VAccept, VRead, ...) take <u>socket number as argument</u>
- In TCP stack: map socket ID => struct

More info: "Socket API example" in docs

```
conn, err := tcpstack.VConnect(addr, port)
. . .
conn.VWrite(someBuf)
```

#### Go-style

- VConnect/VCccept/VListen return <u>structs</u> for normal/listen sockets
- Other functions (VAccept, VWrite, ...) are <u>methods</u> on these structs
- In REPL: map socket ID => struct

```
int sock_fd = VConnect(addr, port)
...
VWrite(sock_fd, some_buffer)
```

### <u>C-style</u>

- VConnect/VCccept/VListen return <u>numbers</u> (like file descriptors)
- Other functions (VAccept, VRead, ...) take <u>socket number as argument</u>
- In TCP stack: map socket ID => struct

=> How you implement this is up to you (don't even need to pick one of these)!

# Building TCP packets

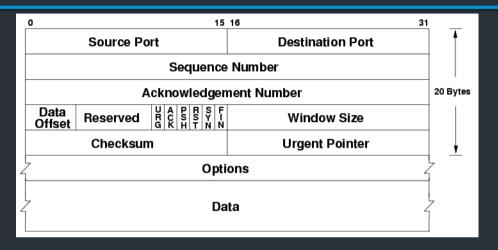

- MUST use standard TCP header
- Encapsulation: TCP packet => payload of virtual IP packet
- Once again, you don't need to build/parse this yourself
  - ⇒ See the <u>TCP-in-IP example</u> for a demo on how to build/parse a TCP header (mostly uses same libraries as before)

# The TCP checksum

... is pretty weird

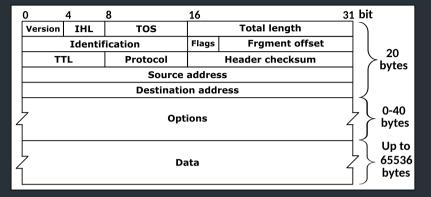

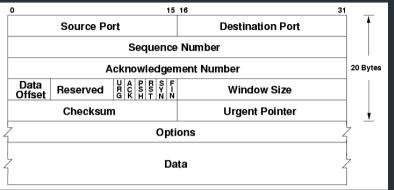

Computing the TCP checksum involves making a "pesudo-header" out of some IP and TCP header fields:

# The TCP checksum

... is pretty weird

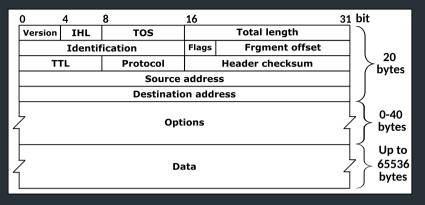

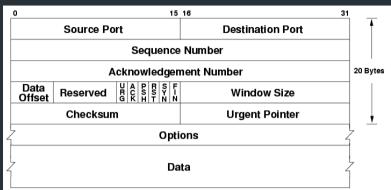

Computing the TCP checksum involves making a "pesudo-header" out of some IP and TCP header fields:

| TCP pseudo-header for checksum computation (IPv4) |                     |     |          |            |  |  |  |
|---------------------------------------------------|---------------------|-----|----------|------------|--|--|--|
| Bit offset                                        | 0–3                 | 4–7 | 8–15     | 16–31      |  |  |  |
| 0                                                 | Source address      |     |          |            |  |  |  |
| 32                                                | Destination address |     |          |            |  |  |  |
| 64                                                | Zei                 | ros | Protocol | TCP length |  |  |  |

- ⇒ You don't need this working for milestone 1
- ⇒ See the TCP-in-IP example for a demo of how to compute/verify it

# Reference implementation

- Our implementation of TCP
- Try it and compare with your version!

# Reference implementation

- Our implementation of TCP
- Try it and compare with your version!

## Note: we're using a new reference this year (after 8+ years!)

- We've tested as best we can, but there may be bugs
- See Ed FAQ, docs FAQ for list of known bugs
- Let us know if you have issues!

```
⇒ If the spec disagrees with the reference implementation,
the spec wins--don't propagate buggy behavior
(please help us find any discrepancies!)
```

## Milestone I

- Start of your API and TCP stack
- Listen and establish connections => create sockets/TCB
- TCP handshake
- accept, connect, and start of Is REPL commands

Be prepared to talk about what goes in your data structures, design plan, etc, similar to your IP milestone

## Milestone II

- Basic sending and receiving using your sliding window/send receive buffers
- Plan for the remaining features

## Final deadline

- Retransmissions (+ computing RTO from RTT)
- Zero-window probing
- Connection teardown
- Sending and receiving files (sf, rf)

# Where to get more info

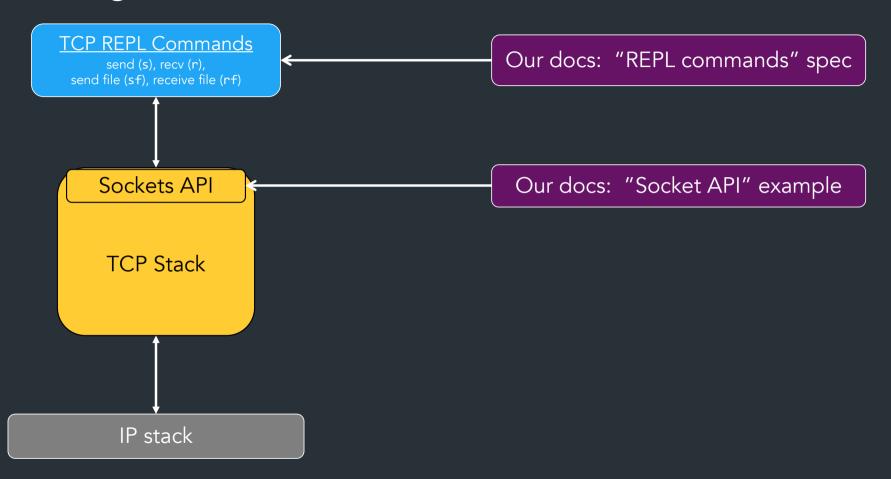

# Where to get more info

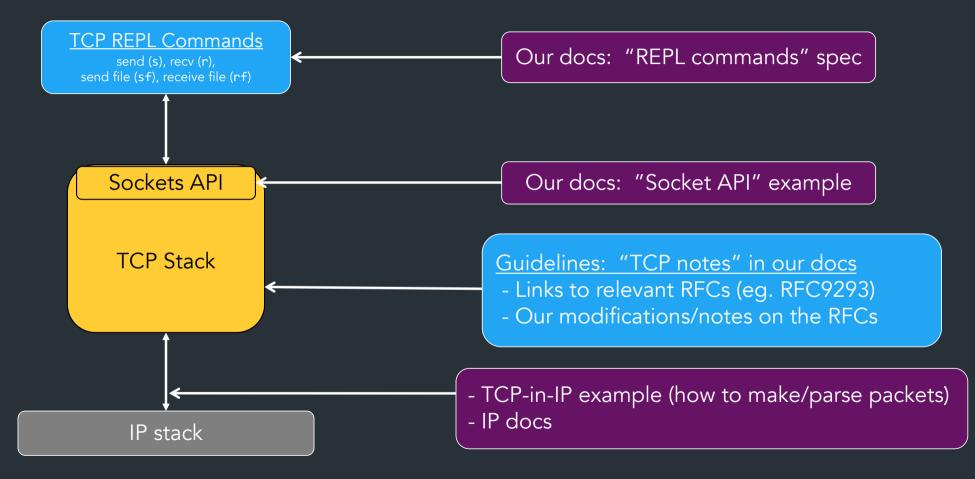

# Closing thoughts

- Use your milestone time wisely!
- Wireshark is the best way to test—use it!
- As you work with your IP code, consider refactoring!
  - You're going to be working with this code for >= 3 weeks
- Stuck? Don't know what's required? Just ask! (And see Ed FAQ)

We are here to help!